Документ подписан простой электронной подписью Информация о владельце: ФИО: Андрей Драгомирович Хлутков Должность: директор Дата подписания: 19.12.2022 15:22:04 Уникальный программный ключ: 880f7c07c583b07b775f6604a630281b13ca9fd2

## **Федеральное государственное бюджетное образовательное учреждение высшего образования «РОССИЙСКАЯ АКАДЕМИЯ НАРОДНОГО ХОЗЯЙСТВА И ГОСУДАРСТВЕННОЙ СЛУЖБЫ ПРИ ПРЕЗИДЕНТЕ РОССИЙСКОЙ ФЕДЕРАЦИИ»**

# **СЕВЕРО-ЗАПАДНЫЙ ИНСТИТУТ УПРАВЛЕНИЯ - филиал РАНХиГС**

УТВЕРЖДЕНА Директор СЗИУ РАНХиГС А.Д. Хлутков

Электронная подпись

## **ПРОГРАММА БАКАЛАВРИАТА**

**Юридическая деятельность**

# **РАБОЧАЯ ПРОГРАММА ДИСЦИПЛИНЫ, реализуемой без применения электронного (онлайн) курса**

### **Б1.О.14 «Информационные технологии в юридической деятельности»**

40.03.01 Юриспруденция

*(код, наименование направления подготовки/специальности)* 

очная / очно-заочная/заочная (на базе ВО и СПО) *(формы обучения)*

Год набора - 2022

Санкт-Петербург, 2022 г.

### **Автор(ы)–составитель(и):**

Старший преподаватель Томах Е.Н.

Заведующий кафедрой правоведения к.ю.н., доцент Трегубов М.В. *(наименование кафедры) ( ученая степень и(или) ученое звание ) (Ф.И.О.)*

УТВЕРЖДЕНА Методической комиссией по направлениям 40.03.01, 40.04.01, 40.06.01 Юриспруденция Протокол от «13» июля 2021 г. № 3.

## В новой редакции **Б1.О.14 «Информационные технологии в юридической деятельности»**

одобрена на заседании кафедры правоведения. Протокол от 13 июля 2022 год № 4.

### **СОДЕРЖАНИЕ**

1. Перечень планируемых результатов обучения по дисциплине, соотнесенных с планируемыми результатами освоения образовательной программы

- 2. Объем и место дисциплины в структуре образовательной программы
- 3. Содержание и структура дисциплины
- 4. Материалы текущего контроля успеваемости обучающихся
- 5. Оценочные материалы промежуточной аттестации по дисциплине
- 6. Методические материалы для освоения дисциплины

7. Учебная литература и ресурсы информационно-телекоммуникационной сети "Интернет"

7.1. Основная литература

- 7.2. Дополнительная литература
- 7.3. Нормативные правовые документы и иная правовая информация
- 7.4. Интернет-ресурсы
- 7.5. Иные источники

8. Материально-техническая база, информационные технологии, программное обеспечение и информационные справочные системы

## 1. **Перечень планируемых результатов обучения по дисциплине, соотнесенных с планируемыми результатами освоения образовательной программы**

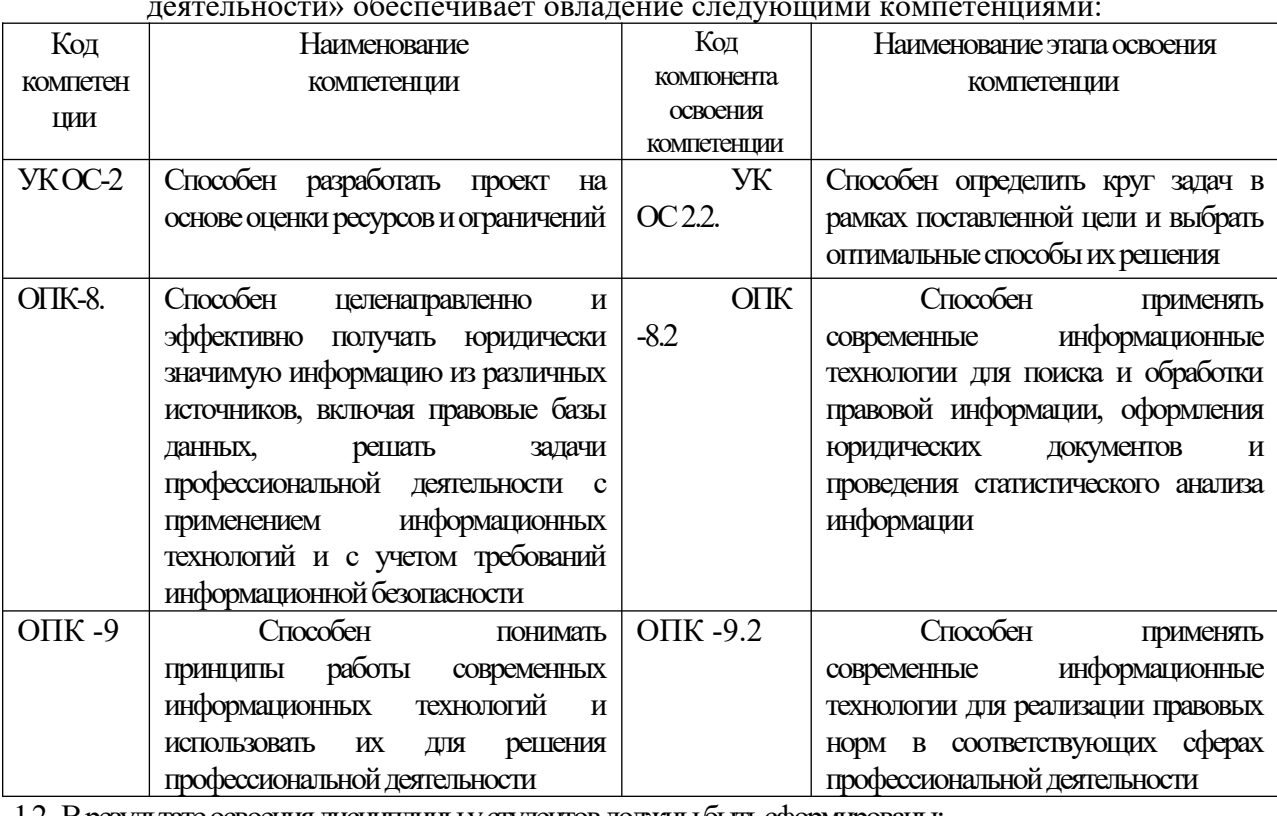

1.1. Дисциплина Б1.О.14 «Информационные технологии в юридической деятельности» обеспечивает овладение следующими компетенциями:

зультате освоения дисциплины у студентов должны быть сформированы

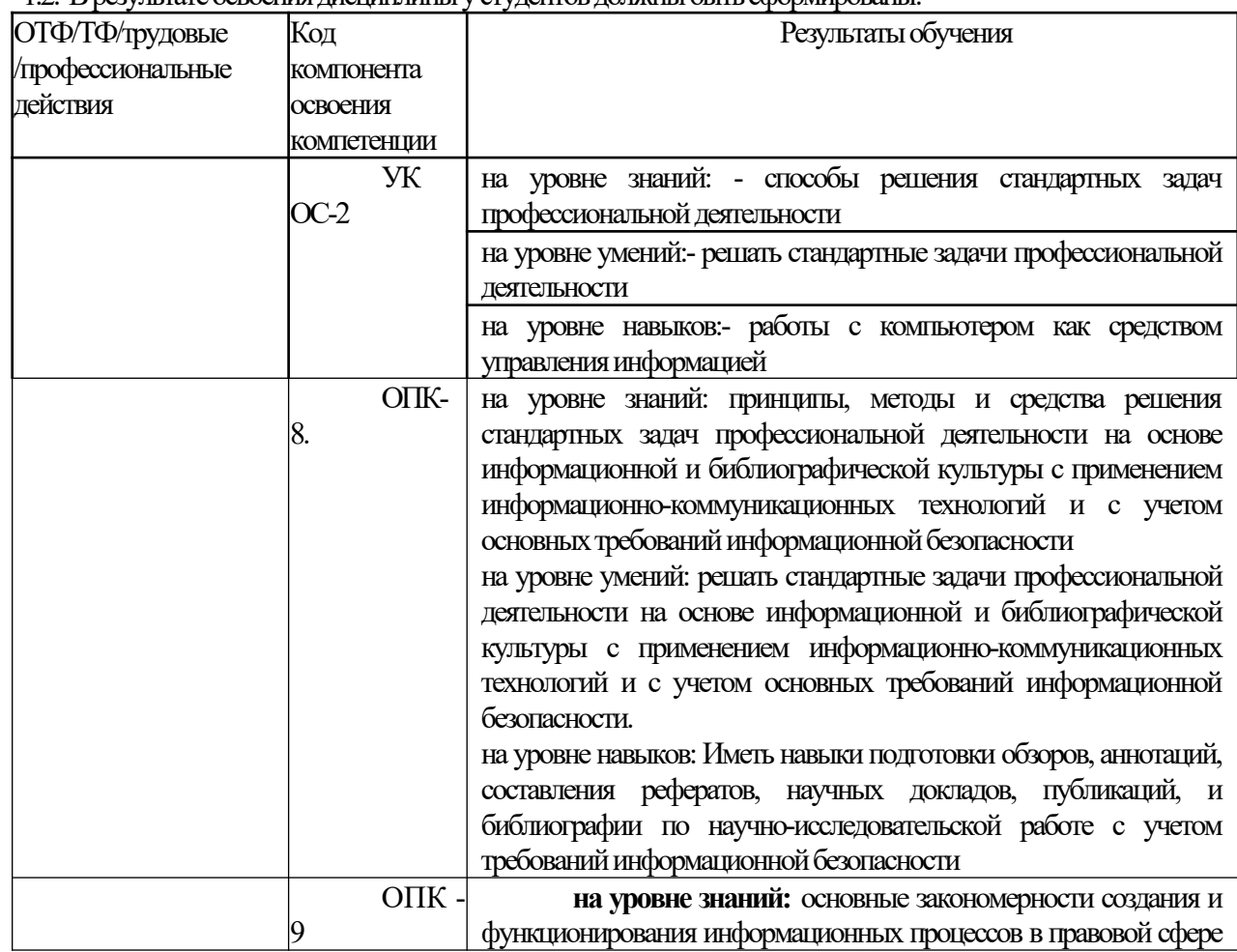

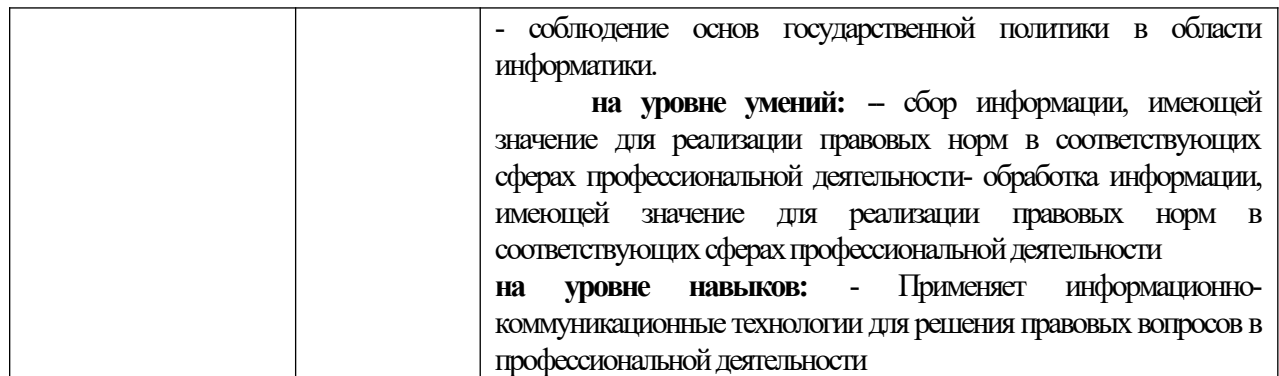

### **2. Объем и место дисциплины в структуре ОП ВО**

### **Объем дисциплины**

Общая трудоемкость дисциплины Б1.О.14 «Информационные технологии в юридической деятельности» составляет 2 зачетные единицы, 72 акад. часов/54 астрономический час.

Дисциплина может быть реализована с применением дистанционных образовательных технологий. Доступ к системе дистанционных образовательных технологий осуществляется каждым обучающимся самостоятельно с любого устройства, и в том числе на портале: https://sziu-de.ranepa.ru/. Пароль и логин к личному кабинету / профилю предоставляется студенту в деканате.

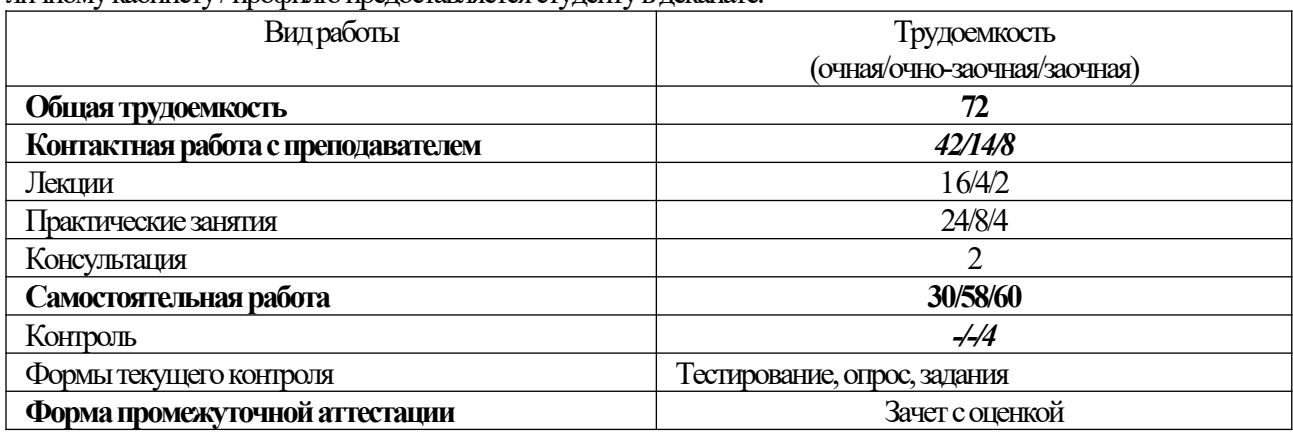

### **Место дисциплины в структуре ОП ВО**

Дисциплина Б1.О.14 «Информационные технологии в юридической деятельности» по направлению 40.03.01. «Юриспруденция» входит в обязательную часть дисциплин направления подготовки (2 семестр на очной и очно-заочной формах обучения, 2 и 3 семестры на заочной форме обучения).

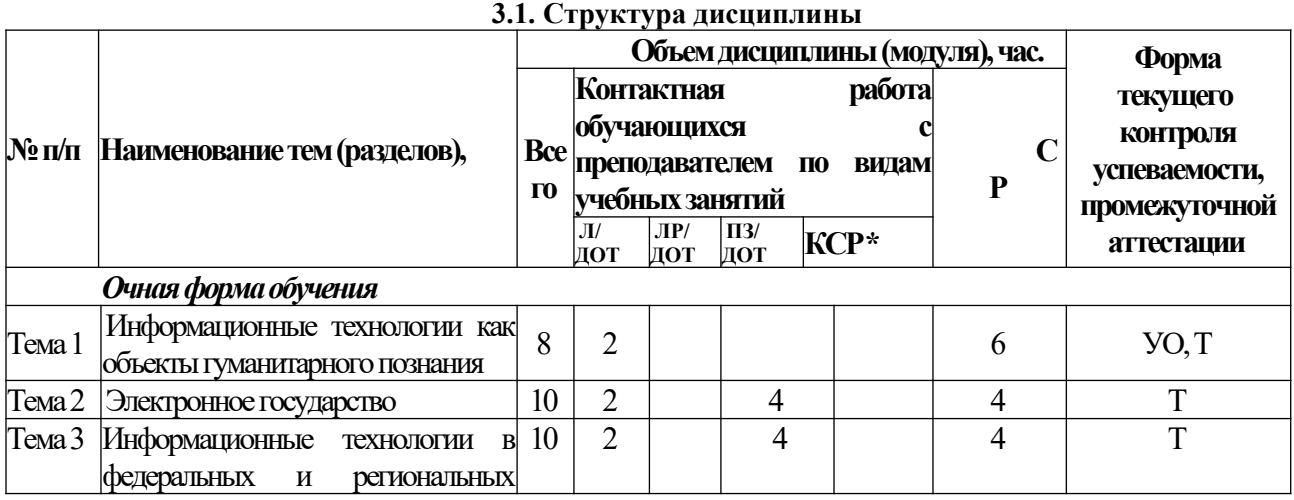

### **3.Содержание и структура дисциплины**

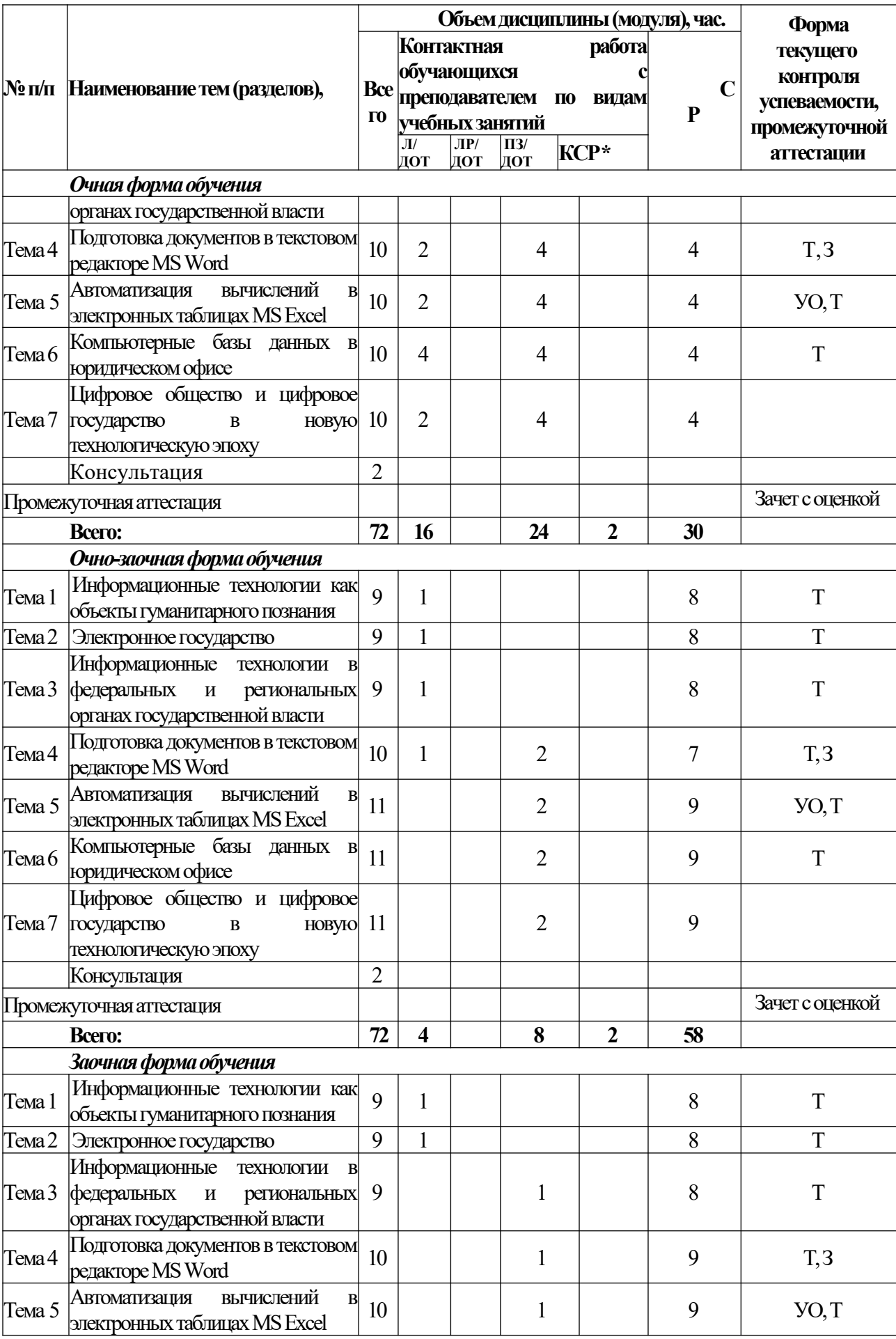

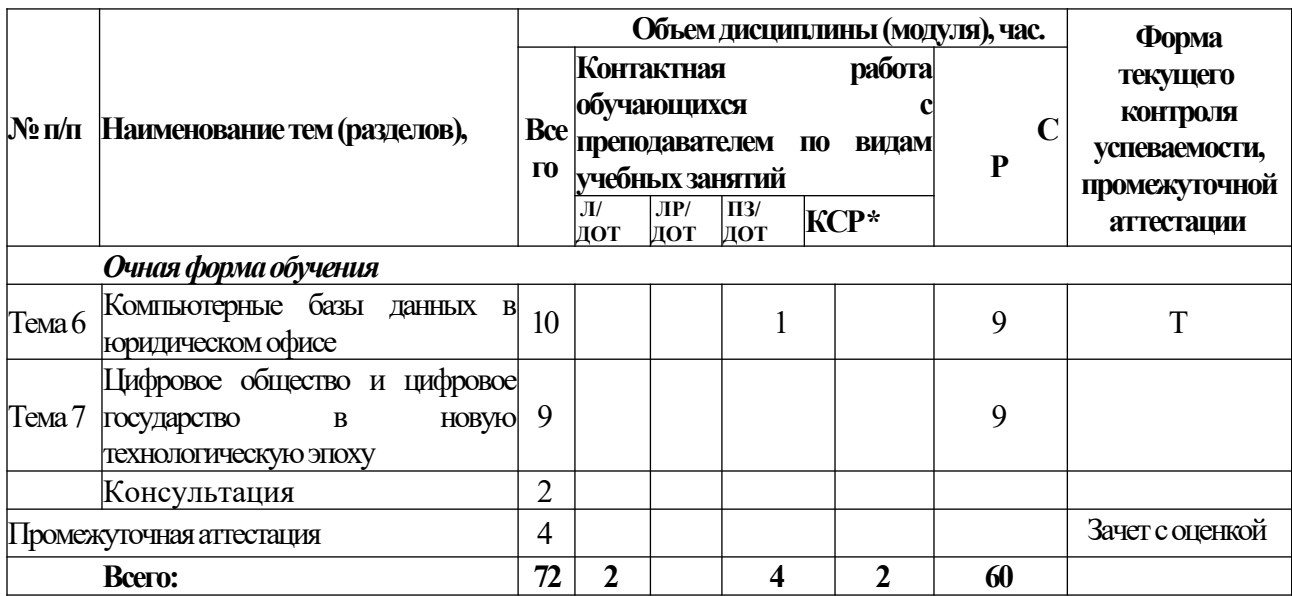

УО – устный опрос Т – тестирование, задания

#### **Содержание дисциплины**

**Тема 1** Информационные технологии как объекты гуманитарного познания. Место и роль информационных технологий в юридической деятельности

Информатика как наука и научная дисциплина. Информация: критерии, классификация, источники. Информационные технологии. Место информатики в системе знаний. Коэволюция информатики и юриспруденции. Значение термина «информация» в нормативно-правовых актах. Классификация информационных технологий по различным основаниям

Информационное общество. Термин информационное общество. Женевские принципы построения информационного общества. Декларация принципов "Построение информационного общества - глобальная задача в новом тысячелетии". Информационные революции. Модели государственного регулирования развития информационного общества. Нормативно- правовое обеспечение информационных процессов. Основные органы государственной власти, регулирующие информационные процессы.

Глобальные информационно-коммуникационные сети (Интернет) Специфика управления. Организация управления Интернетом. Внутренний структурноинституциональный механизм управления сетью. Внешний структурноинституциональный уровень управления сетью. Общество Интернета [Internet Society, ISOC] и другие организации внутреннего механизма управления сетью. История развития Сети. Основные приложения. Поисковые системы. Правовой контент.

**Тема 2** Электронное государство. Теория электронного государства. Цели и реализация электронного государства. Сайты органов государственной власти. Возможности электронного правительства. Электронная демократия. Эффективность электронного правительства. Основные государственные услуги в Российской Федерации Электронное государство различных стран – структура и методы функционирования.

Информация и информационные процессы в правовой среде. Правовая информатика и правовая информация. Специфика правовой информации. Источники правовой информации. Правовая информация: понятийный аппарат. Структура правовой информации. Нормативно-правовое обеспечение процесса информатизации РФ. Система органов власти регулирующих процесс информатизации. Правовое регулирование информационных отношений за рубежом и в РФ. Комплексный характер правового регулирования механизма применения информационных технологий Основные проблемы и правовое регулирование информационных технологий в РФ.

**Тема 3** Информационные технологии в федеральных и региональных органах

государственной власти. Основные сайты федеральных органов государственной власти, их структура, правовой контент. Актуализация использования информационных технологий в органах государственной власти. Основные положения государственной политики в сфере использования информационных технологий в деятельности органов государственной власти. Приоритетные направления реализации государственной политики в сфере использования информационных технологий в деятельности органов государственной власти. Обеспечение единства государственной политики в области использования информационных технологий в деятельности органов государственной власти. Государственная политика в сфере информационно-аналитического обеспечения государственного управления. Основные положения государственной политики региональной информатизации.

Информационные технологии в правотворческой деятельности и в правоохранительной деятельности. Основные сайты правоохранительных органов, их структура, правовой контент. Информационная инфраструктура правотворческой деятельности. Особенности информатизации Государственной Думы. Информатизация правотворческой деятельности Совета Федерации.

Основные понятия теории информационной безопасности

Информационная безопасность: теория, нормативно-правовое обеспечение. Понятие национальной и информационной безопасности. Доктрина информационной безопасности. Национальные интересы в информационной сфере. Силы обеспечения информационной безопасности. Угрозы безопасности информационных и телекоммуникационных средств и систем. Принципы обеспечения информационной безопасности. Компьютерные вирусы. Антивирусные программы и средства.

Государственная тайна. Понятие государственной тайны. Нормативно-правовое обеспечение государственной тайны в РФ. Защита государственной тайны. Органы защиты государственной тайны. Средства защиты государственной тайны. Носители государственной тайны. Перечень сведений составляющих государственную тайну. Отнесение сведений к государственной тайне, их засекречивание и рассекречивание. Особенности допуска организаций на проведение работ с использованием сведений, составляющих государственную тайну.

Справочно-правовые системы. Понятийный аппарат. Методика сбора, хранения и передачи информации в СПС. Роль СПС в профессиональной деятельности юриста. пецифика использования СПС в различных видах профессиональной деятельности юриста (правотворчество, правоохранительная деятельность, судебная деятельность, нотариат, адвокатура). Классификация СПС (по различным основаниям). Зарубежные СПС. Направления развития справочных правовых систем.

**Тема 4.** Подготовка документов в текстовом редакторе MS Word

Семинарские занятия. Работа в текстовом редакторе MS Word

Меню и панели инструментов. Навигация по документу. Параметры страницы документа. Подготовка делового документа. Редактирование текста. Форматирование символов и абзацев. Копирование формата. Форматирование списков. Форматирование таблиц. Проверка орфографии и правописания. Переносы в тексте. Нумерация страниц. Приемы верстки большого документа. Стилевое форматирование. Разделы документа. Создание и форматирование колонтитулов. Приемы оформления титульного листа. Вставка иллюстраций. Нумерация иллюстраций, таблиц. Организация подрисуночных подписей, названий таблиц и ссылок на иллюстрации и таблицы. Автоматическое составление оглавления, списка иллюстраций, таблиц и т. д. Ссылки в тексте. Работа со структурой большого документа. Создание документов для работы с клиентами. Работа с объектами MS WordArt и MS Equation. Гиперссылки в документе.

**Тема 5.** Автоматизация вычислений в электронных таблицах MS Excel

Семинарские занятия. Работа в электронных таблицах MS Excel

Меню и панели инструментов, строка формул. Типы и форматы данных,

представление данных в ячейке. Использование автозаполнения, автоввода, автозамены при вводе данных. Форматирование данных, округление чисел. Способы форматирования ячеек и блоков ячеек для оформления таблиц. Вычисления по формулам. Использование функций в формулах. Абсолютные и относительные ссылки на ячейки и блоки ячеек. Копирование формул. Вычисления в рядах данных. Автозаполнение, автовычисление и автосуммирование. Иллюстрация рядов данных с помощью диаграмм. Использование логических конструкций в вычислениях. Организация списков. Сортировка и фильтрация списков. Использование в формулах статистических функции. Решение примеров по обработке таблиц социально-экономических показателей.

**Тема 6.** Компьютерные базы данных в юридическом офисе. Создание и ведение базы данных.

Семинарские занятия. О работе в среде в MS Access

Объекты реляционной базы данных: таблицы, запросы, формы, отчеты. Создание таблицы в режиме конструктора таблиц. Связывания таблиц. Работа с многотабличными БД.

**Тема 7.** Цифровое общество и цифровое государство в новую технологическую эпоху

Цифровая экономика и современные технологические тренды. Цифровые платформы, сквозные технологии, цифровая трансформация бизнеса и новые рынки. Искусственный интеллект, машинное обучение и большие данные. Интернет вещей и промышленный интернет вещей. Цифровые двойники и виртуальные профили. Киберугрозы в новую эпоху. Вопросы информационной безопасности. Введение в управление цифровой репутацией. Информация в квантовом мире и будущее коммуникаций. Криптовалюты, распределенные реестры и сохраненные процедуры (смарт-контракты). Виртуальная и дополненная реальность. Методы гибкого управления. Программы Арр Store, Google Play.

#### **4.Материалы текущего контроля успеваемости обучающихся**

**4.1.1.** В ходе реализации дисциплины Б1.О.14 «Информационные технологии в юридической деятельности» используются следующие методы текущего контроля успеваемости обучающихся:

– при проведении занятий лекционного типа: устный опрос;

– при проведении занятий семинарского типа: устный опрос, тестирование, презентации, задания

На занятиях для решения воспитательных и учебных задач применяются следующие формы интерактивной работы: диалого-дискуссионное обсуждение проблем, презентации, разбор конкретных ситуаций.

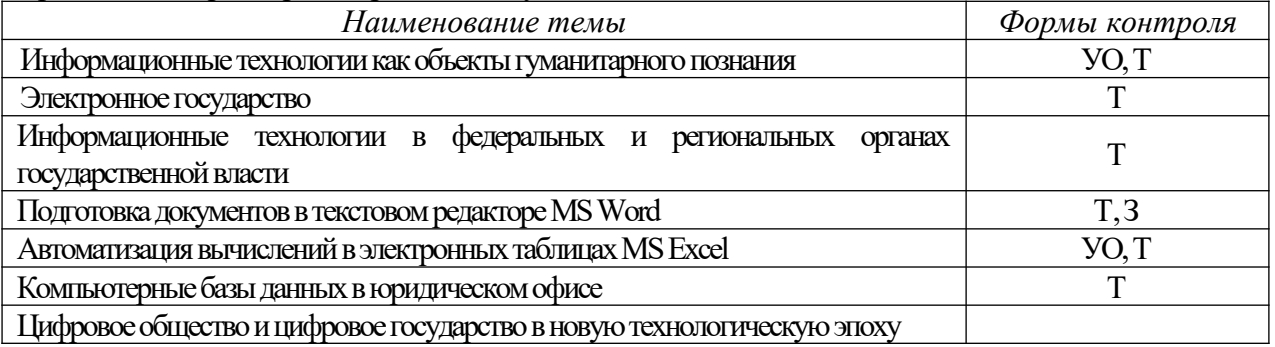

4.2. Типовые материалы текущего контроля успеваемости обучающихся**.**

#### **Вопросы для устного опроса**

**Тема 1. Информационные технологии как объекты гуманитарного познания.** Место и роль информационных технологий в юридической деятельности.

Информатика как наука и научная дисциплина. Информация: критерии, классификация, источники. Информационные технологии. Место информатики в системе знаний. Коэволюция информатики и юриспруденции. Значение термина «информация» в нормативно-правовых актах. Классификация информационных технологий по различным основаниям.

**Информационное общество.** Термин информационное общество. Женевские принципы построения информационного общества. Декларация принципов "Построениеинформационного общества - глобальная задача в новом тысячелетии". Информационные революции. Модели государственного регулирования развития информационного общества. Нормативно-правовое обеспечение информационных процессов. Основные органы государственной власти, регулирующие информационные процессы.

**Глобальные информационно-коммуникационные сети (Интернет).** Специфика управления. Организация управления Интернетом. Внутренний структурно-институциональный механизм управления сетью. Внешний структурно-институциональный уровень управления сетью. Общество Интернета [Internet Society, ISOC] и другие организации внутреннего механизма управления сетью. История развития Сети. Основные приложения. Поисковые системы. Правовой контент.

**Тема 2. Электронное государство.** Теория электронного государства. Цели и реализация электронного государства. Сайты органов государственной власти. Возможности

электронного правительства. Электронная демократия. Эффективность электронного правительства. Основные государственные услуги в Российской Федерации Электронное государство различных стран – структура и методы функционирования.

**Информация и информационные процессы в правовой среде.** Правовая информатика и правовая информация. Специфика правовой информации. Источники правовой информации. Правовая информация: понятийный аппарат. Структура правовой информации. Нормативно-правовое обеспечение процесса информатизации РФ. Система органов власти регулирующих процесс информатизации. Правовое регулирование информационных отношений за рубежом и в РФ. Комплексный характер правового регулирования механизма применения информационных технологий Основные проблемы и правовое регулирование информационных технологий в РФ.

**Тема 3. Информационные технологии в федеральных и региональных органах государственной власти.** Основные сайты федеральных органов государственной власти, их структура, правовой контент. Актуализация использования информационных технологий в органах государственной власти. Основные положения государственной политики в сфере использования информационных технологий в деятельности органов государственной власти. Приоритетные направления реализации государственной политики в сфере использования информационных технологий в деятельности органов государственной власти. Обеспечение единства государственной политики в области использования информационных технологий в деятельности органов государственной власти. Государственная политика в сфере информационно-аналитического обеспечения государственного управления. Основные положения государственной политики региональной информатизации. Информационные технологии в правотворческой деятельности и в правоохранительной деятельности. Основные сайты правоохранительных органов, их структура, правовой контент. Информационная инфраструктура правотворческой деятельности. Особенности информатизации Государственной Думы. Информатизация правотворческой деятельности Совета Федерации.

#### **Основные понятия теории информационной безопасности.**

Информационная безопасность: теория, нормативно-правовое обеспечение. Понятие национальной и информационной безопасности. Доктрина информационной безопасности. Национальные интересы в информационной сфере. Силы обеспечения информационной безопасности. Угрозы безопасности информационных и телекоммуникационных средств и систем . Принципы обеспечения информационной безопасности. Компьютерные вирусы. Антивирусные программы и средства.

**Государственная тайна.** Понятие государственной тайны. Нормативно-правовое обеспечение государственной тайны в РФ. Защита государственной тайны. Органы защиты государственной тайны. Средства защиты государственной тайны. Носители государственной тайны. Перечень сведений составляющих государственную тайну. Отнесение сведений к государственной тайне, их засекречивание и рассекречивание. Особенности допуска организаций на проведение работ с использованием сведений, составляющих государственную тайну.

Справочно-правовые системы. Понятийный аппарат. Методика сбора, хранения и передачи информации в СПС. Роль СПС в профессиональной деятельности юриста. Специфика использования СПС в различных видах профессиональной деятельности юриста (правотворчество, правоохранительная деятельность, судебная

деятельность, нотариат, адвокатура). Классификация СПС (по различным основаниям). Зарубежные СПС. Направления развития справочных правовых систем.

**Тема 4. Справочные информационные правовые системы как основной источник получения правовой информации для специалиста.** Основные понятия и принципы работы со справочной правовой системой Консультант Плюс. Тематический поиск. Составление и анализ подборки документов. СПС Консультант Плюс. Юридический блок. Анализ информации в СПС Консультант Плюс. Справочная правовая система Гарант. Основные понятия. Технология работы. Информационно-правовое обеспечение. Аналитические возможности работы с документами в СПС Гарант.

**Тема 5. Компьютерные базы данных в юридическом офисе.** Создание и ведение базы данных.

**Тема 6. Технология планирования и ведения информационной деятельности в сфере юридических услуг.** Использование MS Project для планирования юридической деятельности. Графический способ представления правовой информации. Использование MS Visio для оформления юридических задач.

4.2.1. Практические задания

#### **Тема 2. Автоматизация работы с текстовыми документами.**

**Практическая работа 1. Редактирование и форматирование текста в текстовом процессоре Word** 

- 1. Ввод текста с клавиатуры (на основе существующего документа, на основе шаблона),
- 2. поиск и замена текста,
- 3. средства отмены и возврата текста,
- 4. автотекст, автозамена,
- 5. ввод специальных и произвольных символов,
- 6. тезаурус, автоматизация проверки правописания.
- 7. форматирование шрифтов,
- 8. форматирование абзацев,
- 9. форматирование разделов,
- 10. форматирование колонок
- 11. создание нумерованных и маркированных списков.
- 12. обрамление и заливка объектов текста.

#### **Практическая работа 2. Работа с таблицами в текстовом процессоре Word.**

- 1. Способы создания (вставки) таблицы в текстовом документе,
- 2. Заполнение и редактирование таблицы,
- 3. форматирование столбцов и строк таблицы,
- 4. автоформат таблицы,
- 5. объединение ячеек таблицы
- 6. вставка формул в таблицу
- 7. Обрамление таблицы

#### **Практическая работа 3. Вставка графических объектов в текстовый документ**

- 1. Вставка и форматирование надписей
- 2. Вставка и форматирование рисунков
- 3. Вставка и форматирование диаграмм
- 4. Создание организационных диаграмм

#### **Практическая работа 4. Слияние документов**

- 1. Создание основного документа и источника данных,
- 2. Организация полей слияния,
- 3. Организация полей Word,
- 4. Отбор данных в процессе слияния.

#### **Практическая работа 5. Создание бланковых документов**

- 1. Создание бланковых документов с использованием полей формы.
- 2. Панель инструментов формы.
- 3. Порядок разработки формы.
- 4. Вставки полей формы.
- 5. Защита формы от изменений. **Практическая работа 6. Работа большими документами**
- 1. Использование стилевого форматирования.
- 2. Колонтитулы, нумерация страниц
- 3. Создание оглавления и предметного указателя.
- 4. Вставка сноски
- 5. Автоматическая нумерация объектов текстового документа. (рисунков, таблиц и пр.)
- 6. Работа с документом в режиме структуры
- 7. Оформление титульного листа

### **Тема 3. Автоматизация работы с табличными документами в MS Excel.**

### **Практическая работа 1. Основные понятия и объекты табличного процессора Excel. Автоматизация вычислений в среде табличного процессора Excel**

- 1. Среда табличного процессора.
- 2. Типы данных
- 3. Форматы данных.
- 4. Ввод данных
- 5. Использование формул для вычислений.
- 6. Ссылки на ячейки (абсолютные, относительные, смешанные), ссылки на другие листы.
- 7. Копирование формул

## **Практическая работа 2. Автоматизация вычислений в среде табличного процессора Excel**

- 1. Использование логических функций.
- 2. Функция ЕСЛИ
- 3. Использование статистических функций.
- 4. Использование функции ПРОСМОТР
- 5. Промежуточные ИТОГИ.

### **Практическая работа 3. Редактирование и форматирование диаграмм в среде табличного процессора Excel**

- 1. Мастер диаграмм.
- 2. Виды диаграмм.
- 3. Представление данных на диаграммах
- 4. Построение и редактирование объектов диаграмм: осей, цен деления шкал, добавление и удаление рядов и др..
- 5. Форматирование объектов диаграммы

### **Практическая работа 4. Работа со списками в среде табличного процессора Excel. Консолидация данных.**

- 1. Сортировка списков данных по разным признакам.
- 2. Автофильтр, пользовательский, расширенный фильтры.
- 3. Отбор данных с помощью формы
- 4. Структурирование таблиц.
- 5. Подведение промежуточных итогов
- 6. Объединение данных из разных источников.
- 7. Условия консолидации данных.

## **Практическая работа 5. Работа со сводными таблицами в среде табличного процессора**

## **Excel**

- 1. Построение сводных таблиц с помощью Мастера.
- 2. Макет сводной таблицы.
- 3. Настройка параметров полей.
- 4. Группировка данных.

## **Тема 4. Введение в работу СУБД Access.**

## **Практическая работа 1. Проектирование базы данных методом нормальных форм**

- 1. Сведите все данные в одну таблицу.
- 2. Проверить на соответствие первой нормальной форме.
- 3. Проверить на соответствие второй нормальной форме.
- 4. Если таблица не соответствует второй нормальной форме определите, на какие части можно разбить первичный ключ, так чтобы некоторые из не ключевых полей зависели от одной из этих частей.
- 5. Создайте новую таблицу для каждой такой части ключа и группы зависящих от нее полей и переместите их в эту таблицу. Часть бывшего первичного ключа станет при этом первичным ключом новой таблицы.
- 6. Удалите из исходной таблицы поля, перемещенные в другие таблицы, кроме тех их них, которые станут внешними ключами.
- 7. Проверить на соответствие третьей нормальной форме.
- 8. Если таблица не соответствует второй нормальной форме определите все поля (или группы полей), от которых зависят другие поля.
- 9. Создайте новую таблицу для каждого такого поля (или группы полей) и группы зависящих от него полей и переместить их в эту таблицу. Поле (или группа полей), от которого зависят все остальные перемещенные поля, станет при этом первичным ключом новой таблицы.
- 10. Удалить перемещенные поля из исходной таблицы, оставив лишь те из них, которые станут внешними ключами.
- 11. Нарисуйте схему данных

### **Практическая работа 2. Создание таблиц**

- 1. Создайте новую базу данных.
- 2. В соответствии со схемой данных создайте таблицы.
- 3. Исследуйте различные способы создания таблиц.
- 4. Откройте схему данных и создайте связи.
- 5. Различными способами создайте подстановки.
- 6. Внесите данные в таблицы.
- 7. Исследуйте работу фильтров.

### **Практическая работа 3. Создание запросов**

- 1. Откройте базу данных.
- 2. Просмотрите схему данных.
- 3. Создайте однотабличный запрос на выборку.
- 4. Перейдите в режим SQL и просмотрите SQL скрипт.
- 5. Создайте многотабличный запрос на выборку.
- 6. Перейдите в режим SQL и просмотрите SQL скрипт.
- 7. Исследуйте способы создания различных критериев отбора.
- 8. Создайте параметрический запрос.
- 9. Создайте итоговый запрос.
- 10. Создайте перекрестный запрос.
- 11. Создайте запрос на обновление данных.
- 12. Создайте запрос на добавление.
- 13. Создайте запрос на удаление.
- 14. Создайте запрос на создание таблицы.
- 15. Создайте SQL на выборку с использованием критерия отбора.

## **Практическая работа 4. Создание форм**

- 1. Откройте ранее созданную БД и исследуйте различные способы создания форм.
- 2. Создайте табличную форму. Перейдите в режим Конструктора и ознакомьтесь со структурой формы.
- 3. Создайте форму в столбец. Перейдите в режим Конструктора и ознакомьтесь со структурой формы.
- 4. Создайте форму с разделением. Перейдите в режим Конструктора и ознакомьтесь со структурой формы.
- 5. Создайте форму в режиме Конструктора. Расположите на форме элемент управления Вкладки. Распределите поля источника по вкладкам. Создайте кнопки перехода по записям. Настройте

параметры формы.

- 6. Создайте Пустую форму на основе двух взаимосвязанных таблиц.
- 7. Создайте форму на основе запроса.
- 8. Создайте составную форму при помощи мастера.
- 9. Создайте форму с двумя подчиненными при помощи мастера.
- 10. Создайте составную форму без помощи мастера.

### **Практическая работа 5. Создание отчетов**

- 1. Откройте ранее созданную БД и исследуйте различные способы создания отчетов.
- 2. Создайте отчет на основе любой таблицы. В режиме Конструктора изучите структуру отчета. Протестируйте различные режимы работы с отчетом.
- 3. Создайте ленточный отчет. Создайте группировку по одному из полей.
- 4. Создайте вычисляемые поля в отчете.
- 5. Создайте отчет на основе запроса.
- 6. Создайте итоговый отчет при помощи мастера. В режиме Конструктора изучите структуру отчета.
- 7. Создайте отчет на основе нескольких источников при помощи мастера. В режиме Конструктора изучите структуру отчета.
- 8. Создайте отчет в режиме Конструктора.

#### **Тема 5. Распределённая обработка данных. Глобальная сеть Интернет.**

- 1. Протоколы
- 2. Регистраторы
- 3. Браузеры
- 4. Мультимедийный контент
- 5. Поисковые запросы

#### **Тема 6. Справочно-правовые системы.**

#### **Практическая работа. Информационная технология поиска и представления информации.**

- 1. Поиск информации в различных справочно-правовых системах и ее представление в электронном документе.
- 2. Стартовая страница.
- 3. Атрибутный поиск.
- 4. Интеллектуальный поиск.
- 5. Поиск по ситуации.
- 6. Контекстный поиск.
- 7. Связывание документов.

### *Примеры тестовых заданий.*

### **1. Информация – это:**

- a) данные, отпечатанные на листе в свободном формате
- b) сведения об объектах и явлениях окружающей среды, которые уменьшают имеющуюся о них степень неопределенности.
- c) неизменяемые сведения об объектах и явлениях окружающей среды

#### **2. Данные – это**

- a) Накопление информации для принятия решений
- b) Сведения, представленные в определенной знаковой системе и на определенном материальном носителе
- c) Общенаучное понятие, включающее в себя обмен сведениями между людьми

### **3. Обработка данных включает следующие основные операции:**

- a) Сбор, формализация, сортировка, фильтрация данных
- b) Архивация, защита, транспортировка, преобразование данных
- c) Верны утверждения a) и b)

### **Вопросы для самопроверки.**

*Тема 1.*

1. Понятие информации и данных. Свойства информации.

- 2. Понятие информационного процесса.
- 3. Понятие и структура информатики. Характерные черты информационного общества.
- 4. Роль информатизации в развитии общества.
- 5. Особенности рынка информационных услуг и продуктов.
- 6. Информационные угрозы, их виды.
- 7. Методы и средства защиты информации.
- 8. Структура персонального компьютера.
- 9. Основные компоненты ПК и их назначение.
- 10. Основные характеристики персонального компьютера.
- 11. Классификация и характеристика современных компьютеров по функциональным возможностям.
- 12. Эволюция ЭВМ
- 13. Основные понятия программного обеспечения ЭВМ.
- 14. Классификация программного обеспечения по сфере использования.
- 15. Состав системного программного обеспечения.
- 16. Состав прикладного программного обеспечения.
- 17. Инструментарий технологии программирования. *Тема 2.*
- 1. Сферы использования текстовых документов.
- 2. Интерфейс текстового процессора.
- 3. Информационные объекты текстового документа.
- 4. Разработка структуры текстового документа.
- 5. Редактирование объектов текста.
- 6. Форматирование символов. абзацев списков, колонок.
- 7. Элементарные объекты таблицы и их свойства.
- 8. Виды графических объектов и способы их внедрения в текстовый документ.
- 9. Назначение слияния документов.
- 10. Характеристика инструментов автоматизации редактирования.
- 11. Характеристика инструментов автоматизации форматирования.
- 12. Понятие стиля.
- *Тема 3.*
- 1. Среда табличного процессора.
- 2. Основные понятия табличного процессора.
- 3. Использование формул для вычислений.
- 4. Использование различных категорий функций.
- 5. Ссылки на ячейки (абсолютные, относительные, смешанные).
- 6. Организация ссылки на другие листы.
- 7. Построение диаграмм.
- 8. Представление данных на диаграммах.
- 9. Понятие списочной базы данных.
- 10. Сортировка списков данных, отбор данных с помощью фильтров, подведение итогов.
- 11. Построение сводных таблиц
- 12. Настройка параметров полей.
- 13. Группировка данных. *Тема 4,*
- 1. Классификация баз данных.
- 2. Модели представления данных.
- 3. Понятие системы управления базами данных (СУБД).
- 4. Элементы реляционной модели.
- 5. Типы связей.
- 6. Этапы проектирования базы данных
- 7. Избыточное дублирование данных и аномалии.
- 8. Создания файла базы данных
- 9. Основные объекты базы данных
- 10. Интерфейс пользователя Access
- 11. Создание таблиц. Типы данных
- 12. Схема данных.
- 13. Обеспечение целостности данных.
- 14. Конструктор запросов
- 15. Работа с формой в режиме Конструктора
- 16. Связанные и подчинённые формы
- 17. Режимы работы с отчетами.
- 18. Разделы отчетов.
- 19. Элементы управления отчета.
- 20. Группировка в отчете.

### *Тема 5.*

- 1. Что такое распределённая обработка данных?
- 2. Виды компьютерных сетей
- 3. Что такое сервер?
- 4. Что такое технология «клиент сервер»?
- 5. Аппаратные компоненты сети.
- 6. Что такое топология компьютерных сетей?
- 7. Что такое рабочая станция?
- 8. Что такое модем?
- 9. История создания глобальной сети Интернет.
- 10.Что такое IP- адрес?
- 11.Сервисы Интернет
- 12.Каково назначение браузера.
- 13.Поиск информации в Интернет.
	- *Тема 6.*
- 1. Особенности правовых информационных систем.
- 2. Классификация правовой информации.
- 3. Классификатор. Предметный классификатор.
- 4. Особенность правовой информации.
- 5. Понятие атрибутного поиска.
- 6. Понятие интеллектуального поиска.
- 7. Понятие поиска по ситуации.
- 8. Понятие контекстного поиска.

## **5.Оценочные материалы промежуточной аттестации по дисциплине**

5.1. Промежуточная аттестация проводится в форме: Зачет с оценкой.

### В виде устного ответа на вопросы билета

### **5.2.Оценочные материалы промежуточной аттестации**

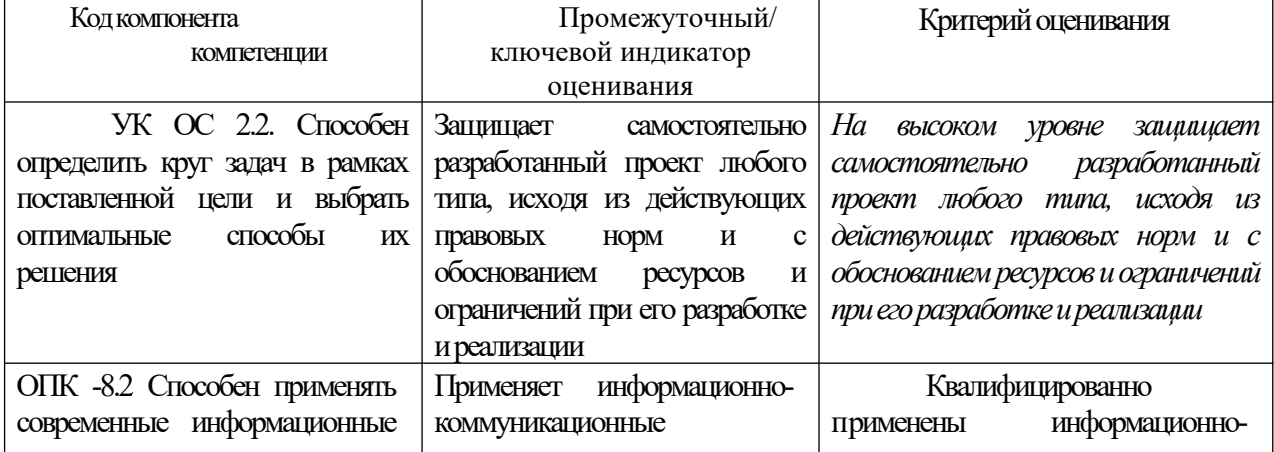

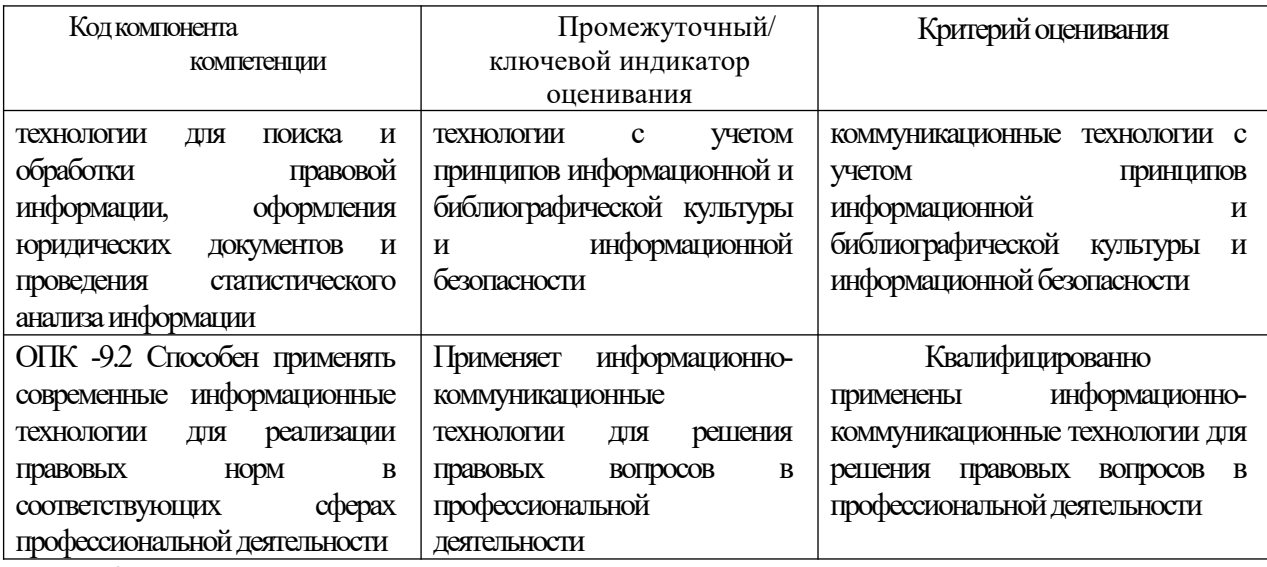

# **5.3. Показатели и критерии оценивания текущих и промежуточных форм контроля**

 $\overline{a}$ 

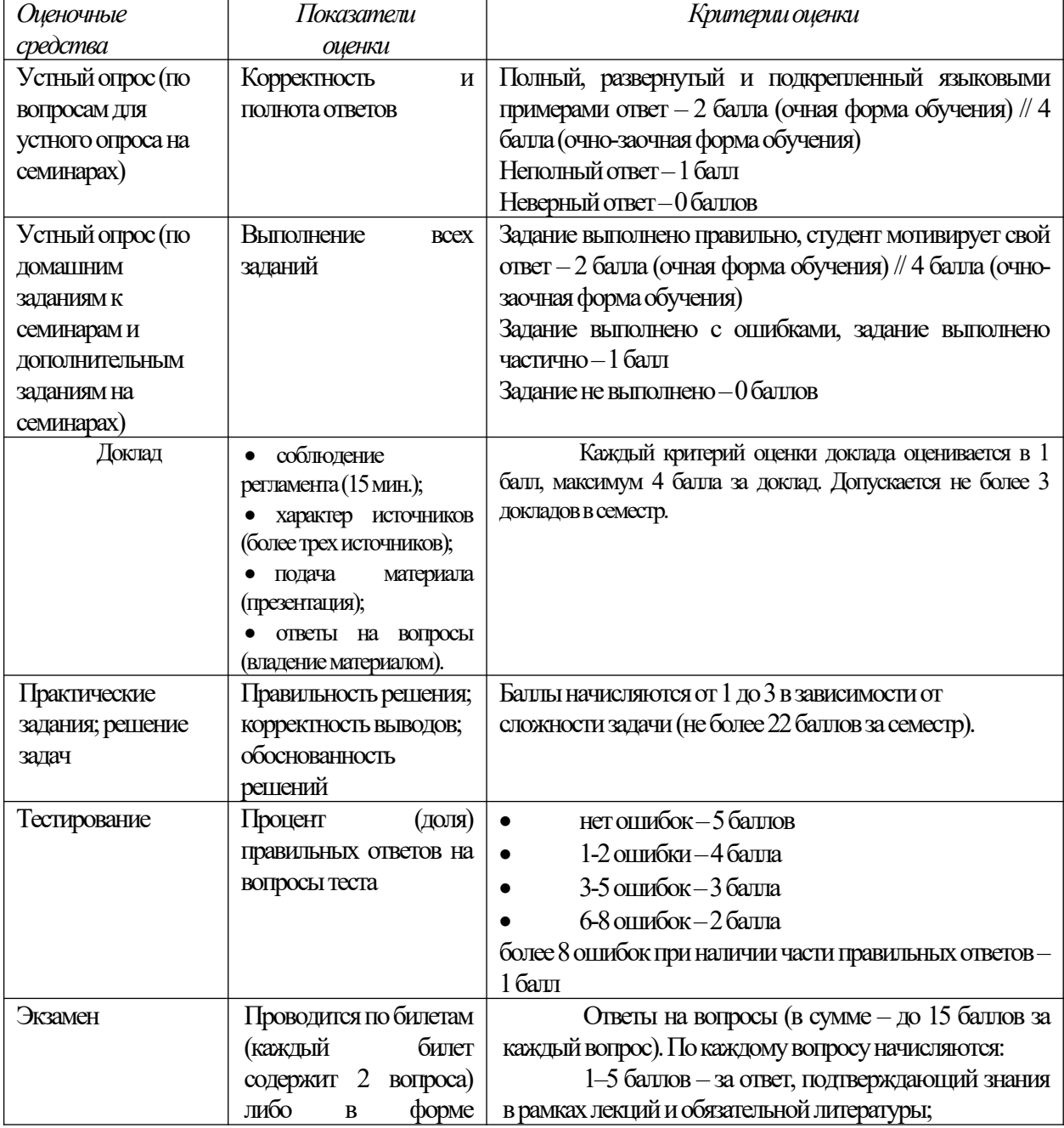

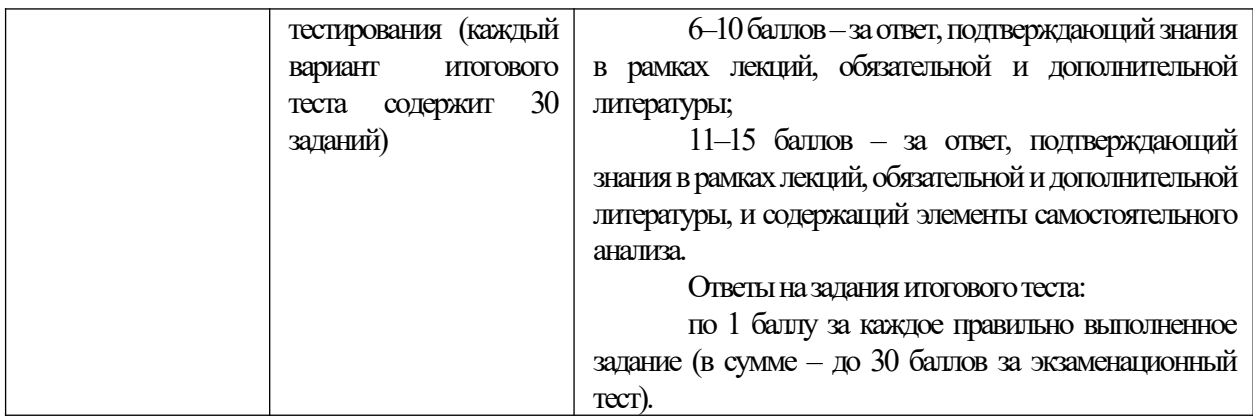

#### **Типовые оценочные материалы промежуточной аттестации Перечень вопросов для подготовки к экзамену.**

- 1. Понятие информационного общества. Основные признаки и тенденции развития.
- 2. Информатика как фундаментальная наука и область практической деятельности.
- 3. Понятие информационной технологии. Виды ИТ.
- 4. Понятие информационной системы. Классификация ИС.
- 5. Понятие информации. Формы адекватности и показатели качества информации.
- 6. Представление информации в компьютере. Единицы измерения информации.
- 7. Методы и средства защиты информации.
- 8. Понятие конфиденциальности и целостности информации, причины их нарушения.
- 9. Информационная безопасность. Основные направления защиты информации.
- 10. Виды вредоносных программ. Средства борьбы с вредоносными программами
- 11. Характеристики операционной системы Windows.
- 12. Особенности графического интерфейса.
- 13. Организация хранения файлов.
- 14. Эволюция развития компьютерной техники и информационных технологий.
- 15. Архитектура персонального компьютера.
- 16. Классификация программного обеспечения.
- 17. Системное программное обеспечение.
- 18. Функции и назначение операционной системы.
- 19. Функции и назначение сервисных системных программ.
- 20. Архивация файлов и папок в ОС Windows.
- 21. Антивирусные программы. Установка и использование.
- 22. Характеристика пакетов прикладных программ.
- 23. Инструментальные системы программирования.
- 24. Этапы процесса создания программного продукта.
- 25. Интерфейс текстового процессора Word
- 26. Режимы представления документа.Cоздание и редактирование документа в текстовом процессоре Word.
- 27. Форматирование документа в текстовом процессоре Word.
- 28. Операции с графическими объектами в текстовом процессоре Word.
- 29. Вставка специальных элементов в документ Word (сноски, примечания, аннотации).
- 30. Создание и работа с таблицами в текстовом процессоре Word.
- 31. Разработка бланкового документа в текстовом процессоре Word.
- 32. Вставка в документ Word оглавления, указателей, списка иллюстраций.
- 33. Создание рассылки серийных писем в текстовом процессоре Word.
- 34. Подготовка больших документов к печати (выделение разделов, формирование колонтитулов, предварительный просмотр).
- 35. Интерфейс табличного процессора Excel. Ячейка, диапазон, типы данных.
- 36. Ввод и редактирование данных в табличном процессоре Excel.
- 37. Использование последовательностей и автозаполнения.
- 38. Абсолютные и относительные ссылки.
- 39. Вычисления в табличном процессоре Excel. Использование функций.
- 40. Графическое представление данных в табличном процессоре Excel.
- 41. Понятие списка. Сортировка, автофильтр, промежуточные итоги.
- 42. Построение сводной таблицы в Excel и анализ данных с ее помощью.
- 43. Технология работы с таблицей в Excel.
- 44. Форматирование данных и таблиц.
- 45. Реляционная модель данных. Основные понятия, определения.
- 46. Аномалии при работе с данными. Нормализация базы данных.
- 47. Создание файла базы данных.
- 48. Типы и свойства полей.
- 49. Понятие ключа. Организация межтабличных связей. Типы связей.
- 50. Основные элементы среды СУБД Access.
- 51. Организация и хранение данных. Работа с таблицами.
- 52. Запросы. Типы запросов. Организация выборки из таблиц.
- 53. Создание форм. Виды форм.
- 54. Создание и редактирование отчетов.
- 55. Особенности правовых информационных систем.
- 56. Классификация правовой информации.
- 57. Особенности правовой информации.
- 58. Основные источники нормативной информации.
- 59. Классификатор. Предметный классификатор.
- 60. Поиск и выдача правовой информации по запросам пользователей.

#### **Шкала оценивания**

Перевод балльных оценок в академические отметки «отлично», «хорошо», «удовлетворительно» и «неудовлетворительно»:

- «Отлично» (A, B) - от 86 до 100 баллов – теоретическое содержание курса освоено полностью, без пробелов необходимые практические навыки работы с освоенным материалом сформированы, все предусмотренные программой обучения учебные задания выполнены, качество их выполнения оценено числом баллов, близким к максимальному.

- «Хорошо» (C, D) - от 61 до 85 баллов – теоретическое содержание курса освоено полностью, без пробелов, некоторые практические навыки работы с освоенным материалом сформированы недостаточно, все предусмотренные программой обучения учебные задания выполнены, качество выполнения ни одного из них не оценено минимальным числом баллов, некоторые виды заданий выполнены с ошибками.

- «Удовлетворительно» (E) - от 51 до 60 баллов – теоретическое содержание курса освоено частично, но пробелы не носят существенного характера, необходимые практические навыки работы с освоенным материалом в основном сформированы, большинство предусмотренных программой обучения учебных заданий выполнено, некоторые из выполненных заданий, возможно, содержат ошибки.

- «Неудовлетворительно» (FX) - менее 50 баллов - теоретическое содержание курса не освоено, необходимые практические навыки работы не сформированы, выполненные учебные задания содержат грубые ошибки, дополнительная самостоятельная работа над материалом курса не приведет к существенному повышению качества выполнения учебных заданий.

Оценка результатов производится на основе балльно-рейтинговой системы (БРС). Использование БРС осуществляется в соответствии с приказом от 06 сентября 2019 г. № 306 «О применении балльнорейтинговой системы оценки знаний студентов». Баллы выставляются за посещаемость занятий (максимум 20 баллов), выступления с докладами, устный опрос, письменные работы (максимум 40 баллов), результаты выполнения контрольной работы (максимум 10 баллов), ответ на экзамене (максимум 30 баллов). На основании п. 14 Положения о балльно-рейтинговой системе оценки знаний обучающихся в РАНХиГС в институте принята следующая шкала перевода оценки из многобалльной системы в пятибалльную:

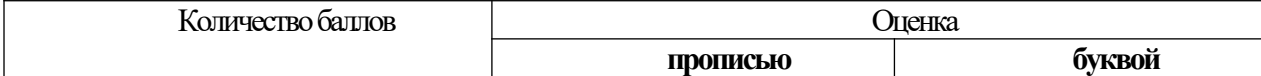

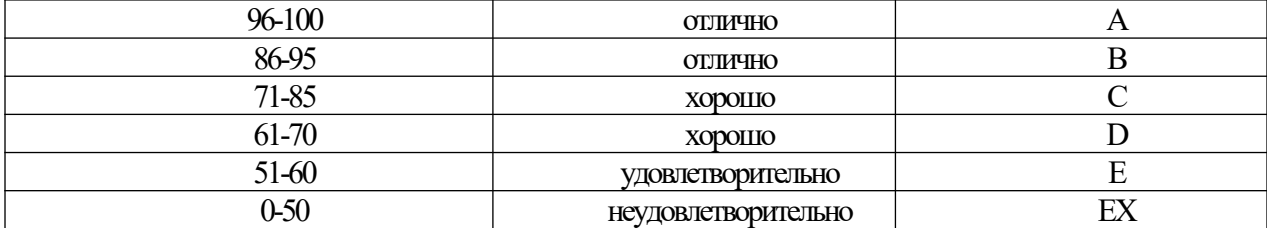

Зачеты организуются в период сессии в соответствии с текущим графиком учебного процесса, утвержденным в соответствии с установленным в СЗИУ порядком. Продолжительность зачета для каждого студента не может превышать четырех академических часов. Зачет не может начинаться ранее 9.00 часов и заканчиваться позднее 21.00 часа. Зачет проводится в аудитории, в которую запускаются одновременно не более 5 человек. Время на подготовку ответов по билету каждому обучающемуся отводится 30-40 минут. При явке на зачет обучающийся должен иметь при себе зачетную книжку. Во время зачета обучающиеся по решению преподавателя могут пользоваться учебной программой дисциплины и справочной литературой **6.Методические указания по освоению дисциплины** 

Рабочей программой дисциплины предусмотрены следующие виды аудиторных занятий: лекции,

практические занятия.

Тематика практических работ направлена на закрепление и углубление теоретических знаний, полученных студентами при самостоятельной работе, на экспериментальную проверку теоретических положений, выработку умений и практических навыков работы с компьютерной техникой. Студент должен научиться анализировать полученные результаты работы, сравнивать различные методы достижения поставленной цели и на их основе делать выводы.

Подготовка к практической работе предусматривает изучение теоретического материала. Перед выполнением практической работы необходимо внимательно ознакомиться с описанием практического задания, уяснить, в чем состоят её цель и заданные результаты. Выполнение каждой работы сопровождается оформлением. По результатам защиты работы выставляется оценка.

Для активизации работы студентов во время контактной работы с преподавателем часть занятий проводятся в интерактивной форме. В основном, интерактивная форма занятий обеспечивается при проведении занятий в компьютерном классе и в процессе защиты работы. Интерактивная форма обеспечивается наличием разработанных файлов с заданиями, наличием контрольных вопросов, возможностью доступа к тестеру. Для работы с печатными и электронными ресурсами СЗИУ имеется возможность доступа к электронным ресурсам. Организация работы студентов с электронной библиотекой указана на сайте института (странице сайта – «Научная библиотека»).

**Студенты заочной формы** обучения нуждаются во всесторонней педагогической поддержке для овладения ими способами и методами эффективной самостоятельной учебной деятельности. В процессе обучения студенты постепенно получают навыки все более сложных действий самостоятельной работы, благодаря чему у будущих специалистов более четко выстраивается смысловой ориентир, позволяющий ему практиковать и разрабатывать собственные подходы к решению проблемы саморазвития и самообразования. В тоже время студенты заочной формы обучения учатся определять цели предстоящей работы, определять ее задачи, планировать свои действия, выбирать способы и средства выполнения спланированных действий, самостоятельно анализировать и контролировать результаты и корректировать свою дельнейшую деятельность. В процессе выполнения самостоятельной работы при изучении дисциплины у студентов заочной формы обучения формируются навыки работы с учебной и научной литературой, развиваются умения и навыки самостоятельной познавательной деятельности, вырабатываются привычки к систематическому самообразования. Самостоятельная работа студентов направлена не только на усвоение материала, но и на развитие у студентов навыков самостоятельной деятельности, самоорганизации и самосовершенствования, что позволит им стать квалифицированными компетентными и наиболее востребованными специалистами.

Методические рекомендации по работе над конспектом лекций во время и после проведения лекции

Обучающимся рекомендуется в ходе лекционных занятий выполнять следующее: вести конспектирование учебного материала, обращать внимание на категории, формулировки, раскрывающие содержание тех или иных явлений и процессов, научные выводы и практические рекомендации по их применению, задавать преподавателю вопросы. Целесообразно в конспектах лекций рабочих конспектах формировать поля, на которых возможно делать пометки из рекомендованной литературы, дополняющие материал прослушанной лекции, а также подчеркивающие особую важность тех или иных положений.

Методические рекомендации к семинарским (практическим) занятиям

На семинарских занятиях в зависимости от темы занятия выполняется поиск информации по решению проблем, выработка индивидуальных или групповых решений, решение задач, итоговое обсуждение с обменом знаниями, участие в круглых столах, разбор конкретных ситуаций, командная работа, решение индивидуальных тестов, участие в деловых играх.

Подготовка к контрольным мероприятиям При подготовке к контрольным мероприятиям обучающийся должен освоить теоретический материал, повторить материал лекционных и практических занятий, материал для самостоятельной работы по указанным преподавателям темам.

Самостоятельная работа осуществляется в виде изучения литературы, эмпирических данных по публикациям и конкретных ситуаций, подготовке индивидуальных работ, работа с лекционным материалом, самостоятельное изучение отдельных тем дисциплины; поиск и обзор учебной литературы, в т.ч. электронных источников; научной литературы, справочников и справочных изданий, нормативной литературы и информационных изданий.

**7.Учебная литература и ресурсы информационно-телекоммуникационной сети "Интернет**

#### **7.1. Основная литература**

1. Бачило, И. Л. Информационное право : учебник для академического бакалавриата / И. Л. Бачило. - 5-е изд., перераб. и доп. - М. : Издательство Юрайт, 2017. - 419 с. - (Серия: Авторский учебник). - ISBN 978-5-534-00608-7. - Режим доступа: www.biblio-online.ru/book/5BBA2FF9-E8AB-415B-95B0- 94CC3323D6FD.

2. Кулакова, Т. А. Работа в справочно-правовых системах: лабораторный практикум / Т. А. Кулакова, В. Н. Михайлов. - Саратов: Ай Пи Эр Медиа, 2018. - 72 c. - ISBN 978-5-4486-0099-9. - Текст: электронный // Электронно-библиотечная система IPR BOOKS: [сайт]. - URL: http://www.iprbookshop.ru/70779.html

3. Охотский, Е. В. Теория и механизмы современного государственного управления в 2 ч. Часть 1 : учебник и практикум для бакалавриата и магистратуры / Е. В. Охотский. — 3-е изд., перераб. и доп. — Москва : Издательство Юрайт, 2019. — 367 с. — (Бакалавр и магистр. Академический курс). — ISBN 978-5- 534-03503-2. — Текст : электронный // ЭБС Юрайт [сайт]. — URL: https://www.biblio-online.ru/bcode/434313

4. Охотский, Е. В. Теория и механизмы современного государственного управления в 2 ч. Часть 2 : учебник и практикум для бакалавриата и магистратуры / Е. В. Охотский. — 3-е изд., перераб. и доп. — Москва : Издательство Юрайт, 2019. — 299 с. — (Бакалавр и магистр. Академический курс). — ISBN 978-5- 534-03501-8. — Текст : электронный // ЭБС Юрайт [сайт]. — URL: https://www.biblio-online.ru/bcode/434314

5. Правовая информатика : учебник и практикум для прикладного бакалавриата / С. Г. Чубукова, Т. М. Беляева, А. Т. Кудинов, Н. В. Пальянова ; под ред. С. Г. Чубуковой. — 3-е изд., перераб. и доп. — М. : Издательство Юрайт, 2017. — 314 с. — (Серия : Бакалавр. Прикладной курс). — ISBN 978-5-534- 03900-9. — Режим доступа : [www.biblio-online.ru/book/BD5768E2-FD23-4B77-8EC6-96951D5D8D3A](http://www.biblio-online.ru/book/BD5768E2-FD23-4B77-8EC6-96951D5D8D3A).

#### **7.2. Дополнительная литература.**

1. Нестеров, С. А. Базы данных : учебник и практикум для академического бакалавриата / С. А. Нестеров. — М. : Издательство Юрайт, 2019. — 230 с. — (Серия : Бакалавр. Академический курс). — ISBN 978-5-534-00874-6. — Режим доступа : https://www.biblioonline.ru/bcode/433369 .

2. Гаврилов, М. В. Информатика и информационные технологии : учебник для прикладного бакалавриата / М. В. Гаврилов, В. А. Климов. - 4-е изд., перераб. и доп. - М. : Издательство Юрайт, 2019. — 383 с. - (Серия : Бакалавр. Прикладной курс). - ISBN 978- 5-534-00814-2. -: https://www.biblioonline.ru/bcode/431772.

3. Информационные технологии в юридической деятельности / под общ. ред. П. У. Кузнецова ; Уральская гос. юридическая акад. - Москва : Юрайт, 2019. - 422 с. https://www.biblioonline.ru/book/informacionnye-tehnologii-v-yuridicheskoy-deyatelnosti- 442211

4. Информационные технологии в юридической деятельности : учебник для академического

бакалавриата / П. У. Кузнецов [и др.] ; под общ. ред. П. У. Кузнецова. — 3- е изд., перераб. и доп. — М. : Издательство Юрайт, 2019. — 325 с. — (Серия : Бакалавр. Академический курс). — ISBN 978-5-534-02598-9. — Режим доступа : https://www.biblioonline.ru/bcode/431836 .

5. Трофимов, В. В. Информационные технологии в 2 т.: учебник для академического бакалавриата / В. В. Трофимов ; отв. ред. В. В. Трофимов. — М. : Издательство Юрайт, 2019. — 238 с. — (Серия : Бакалавр. Академический курс). — ISBN 978-5-534-01935-3. —: https://www.biblio-online.ru/bcode/434432 .

6. Илюшечкин, В. М. Основы использования и проектирования баз данных : учебник для СПО / В. М. Илюшечкин. — испр. и доп. — М. : Издательство Юрайт, 2019. — 213 с. — (Серия : Профессиональное образование). — ISBN 978-5-534-01283-5. — Режим доступа : https://www.biblio-online.ru/bcode/437670 .17

7. Информатика и информационные технологии в профессиональной деятельности [Электронный ресурс]: учебное пособие для студентов вузов, обучающихся по специальностям «Юриспруденция» и «Правоохранительная деятельность»/ О.Э. Згадзай [и др.].— Электрон. текстовые данные.— М.: ЮНИТИ-ДАНА, 2014.— 335 c.— Режим доступа: http://www.iprbookshop.ru/20959 .— ЭБС «IPRbooks», по паролю

8. Стружкин, Н. П. Базы данных: проектирование. Практикум : учебное пособие для академического бакалавриата / Н. П. Стружкин, В. В. Годин. — М. : Издательство Юрайт, 2019. — 291 с. — (Серия : Бакалавр. Академический курс). — ISBN 978-5-534- 00739-8. —: https://www.biblio-online.ru/bcode/433865 .

9. Лягинова О.Ю. Разработка схем и диаграмм в Microsoft Visio 2010 [Электронный ресурс]/ Лягинова О.Ю.— Электрон. текстовые данные.— М.: Интернет-Университет Информационных Технологий (ИНТУИТ), 2019.— 127 c.— Режим доступа: http://www.iprbookshop.ru/79720.html .— ЭБС «IPRbooks»,

**7.3. Нормативные правовые документы**.

- 1. Конституция Российской Федерации (принята всенародным голосованием 12 декабря 1993 г. с изменениями, одобренными в ходе общероссийского голосования 01.07.2020) Федеральный закон от 29.12.2012 г. № 273-ФЗ «Об образовании в Российской Федерации»
- 2. О средствах массовой информации: Закон РФ от 27 декабря 1991 г. № 2124-1 //.
- 3. Уголовный кодекс Российской Федерации от 13 июня 1996 № 63-ФЗ // СПС «Консультант плюс».
- 4. Федеральный закон от 27.07.2006 N 149-ФЗ «Об информации, информационных технологиях и о защите информации» // СПС «Консультант плюс».
- 5. Федеральный закон от 27.07.2006 N 152-ФЗ «О персональных данных» // СПС «Консультант плюс».

### **7.4. Интернет-ресурсы**

Доступ к подписным электронным информационным ресурсам осуществляется с любого рабочего места СЗИУ по локальной сети, а также с любого компьютера или мобильного устройства, подключенного к сети Интернет, через сайт научной библиотеки СЗИУ<http://nwapa.spb.ru/> по индивидуальному логину и паролю.

Русскоязычные ресурсы: - учебники, учебные пособия, монографии, сборники статей, практикумы, статьи из периодических изданий из электронно-библиотечных систем: (ЭБС) Айбукс; (ЭБС) Лань; (ЭБС) ЮРАЙТ; (ЭБС) Book.ru; (ЭБС) IPRbook.- East View Information Services, Inc. (Ист-Вью) - статьи из периодических изданий (журналы, газеты) по общественным и гуманитарным наукам.

- Электронная библиотека ИД «Гребенников» - научно-практические статьи по финансам, менеджменту, маркетингу, логистике, управлению персоналом.

Англоязычные ресурсы:EBSCO Discovery +A-to-Z. Система поиска по электронной подписке института;Ebook Central –Полнотекстовая база данных электронных книг по всем отраслям знаний; Springer Link - полнотекстовые политематические базы академических книг; WILEY - более 1600 монографий и сборников по юриспруденции, криминологии, экономике, финансам и др.; Cambridge University Press – полнотекстовые издания; EBSCO Publishing - мультидисциплинарные и тематические базы данных научных журналов; Emerald eJournals Premier - электронное собрание рецензируемых журналов; SAGE Premier – база рецензируемых полнотекстовых электронных журналов; Springer Link - полнотекстовые политематические базы академических журналов; WILEY - доступны выпуски 1500 академических журналов разных профилей; Архивы НЭИКОН - полные тексты научных журналов до 2012 года авторитетных издательств: Annual Reviews, Cambridge University Press, Oxford University Press, Sage Publications, Taylor & Francis.

Возможно использование, кроме вышеперечисленных ресурсов, и других электронных ресурсов сети Интернет.

#### **7.5. Иные источники** Не используются

### **8. Материально-техническая база, информационные технологии, программное обеспечение и информационные справочные системы**

Курс включает использование программного обеспечения Microsoft Excel, Microsoft Word, СУБД MSAccess, Microsoft Power Point для подготовки текстового и табличного материала, графических иллюстраций. Методы обучения предполагают использование информационных технологий (компьютерное тестирование, демонстрация мультимедийных материалов). Компьютерные технологии и программные продукты, необходимые для сбора и систематизации информации, разработки планов и т.д. Интернет-сервисы и электронные ресурсы (поисковые системы, электронная почта, профессиональные тематические чаты и форумы, системы аудио и видео конференций, онлайн энциклопедии, справочники, библиотеки, электронные учебные и учебно-методические материалы). Кроме вышеперечисленных ресурсов, используются следующие информационные справочные системы: http://uristy.ucoz.ru/; http://www.garant.ru/; http://www.kodeks.ru/ и другие.

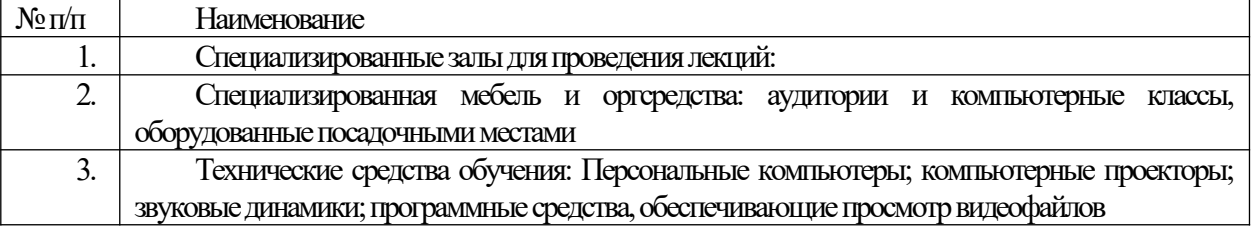